# $\mathbb{I}$

# **CONTENTS**

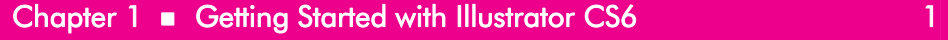

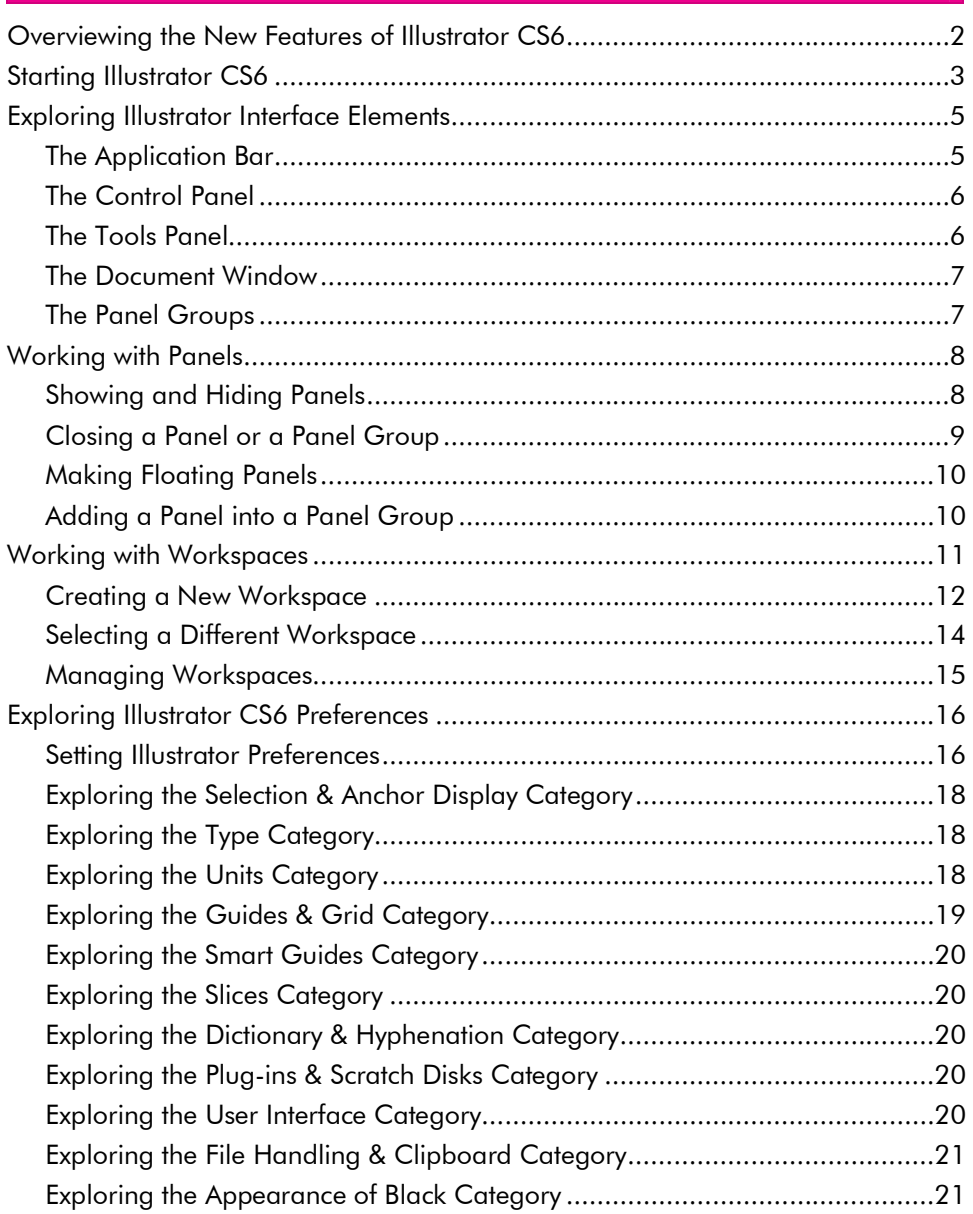

# **Illustrator CS6 in Simple Steps**

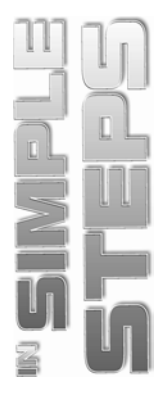

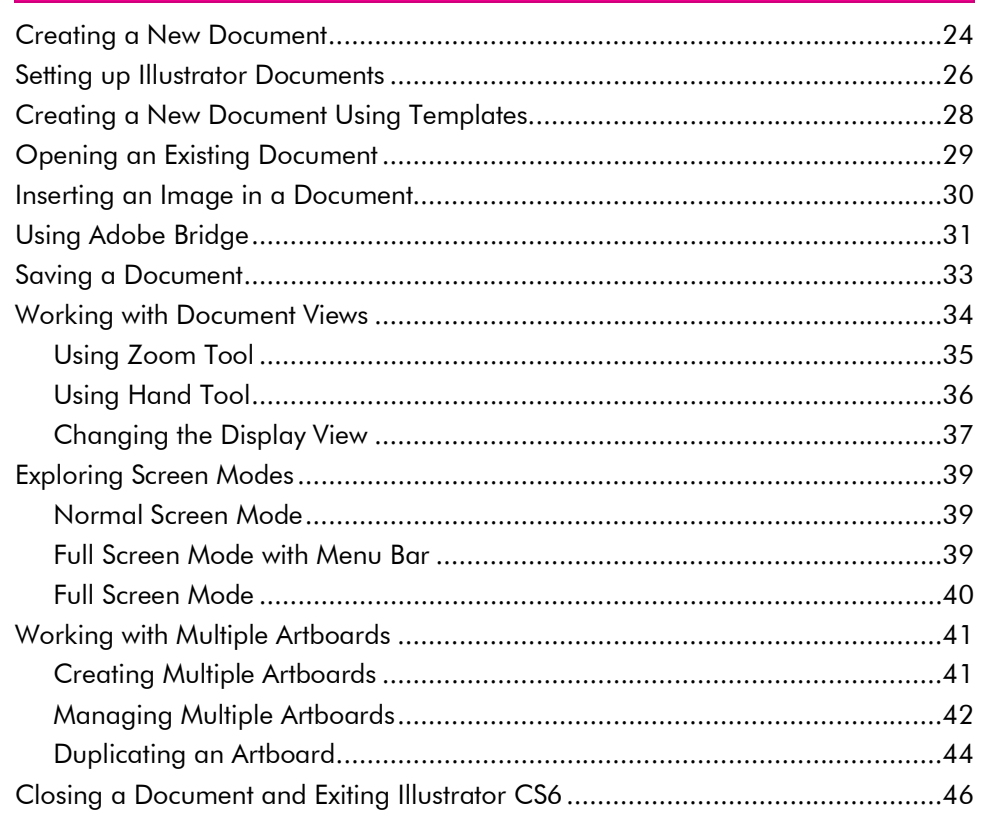

23

47

# Chapter 3 Working with Shapes and Symbols

Chapter 2 • Working with Illustrator Documents

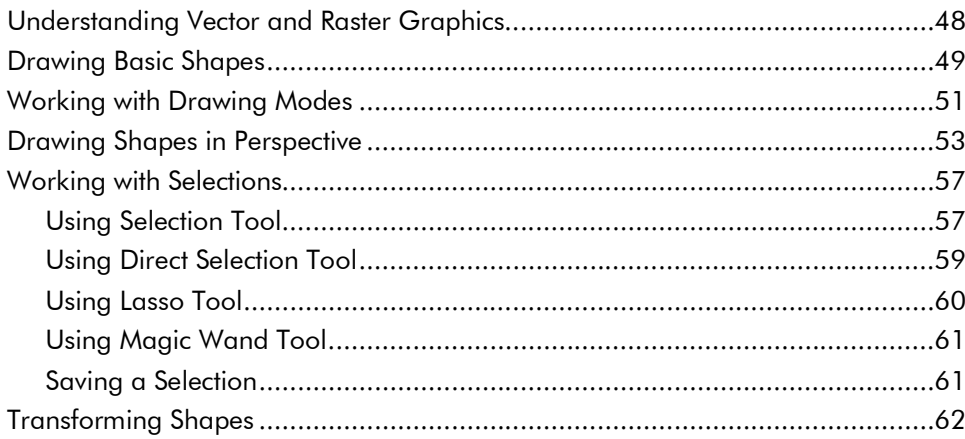

### Contents

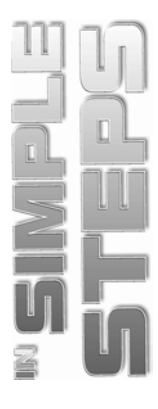

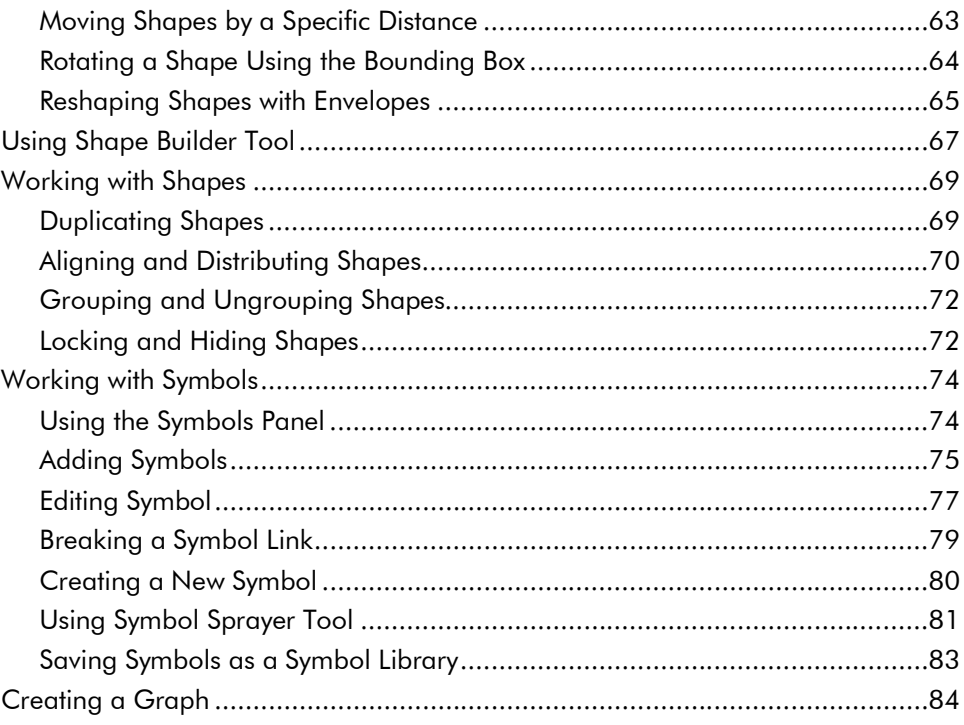

# Chapter 4 Working with Colors, Gradients, and Patterns

87

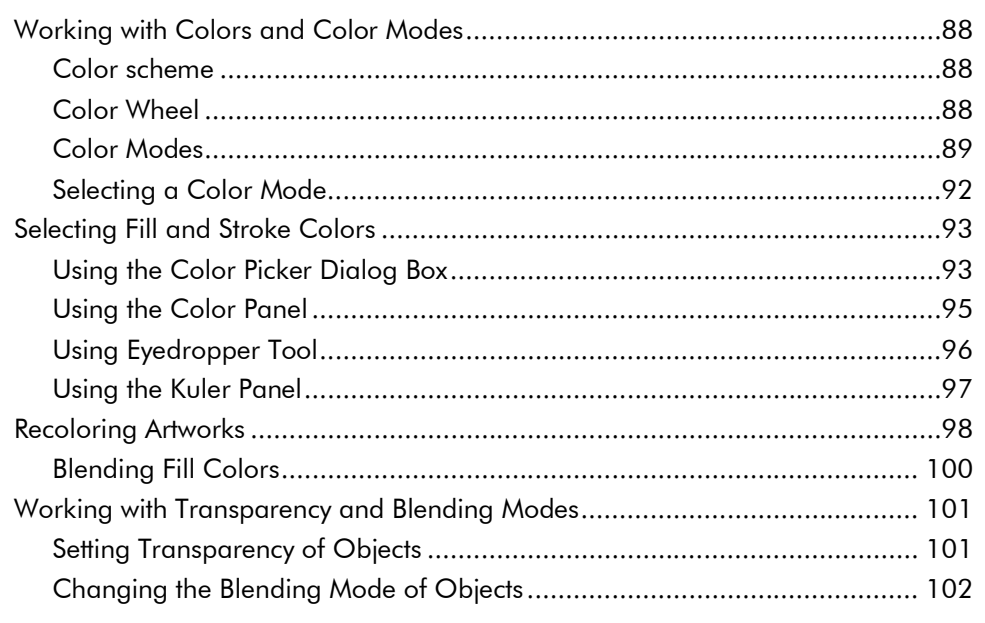

# Illustrator CS6 in Simple Steps

![](_page_3_Picture_1.jpeg)

![](_page_3_Picture_13.jpeg)

![](_page_3_Picture_14.jpeg)

vi

![](_page_4_Picture_1.jpeg)

# Chapter  $6 \equiv$  Working with Type

![](_page_4_Picture_22.jpeg)

# Chapter 7 • Organizing Objects in Illustrator CS6

![](_page_4_Picture_23.jpeg)

### Illustrator CS6 in Simple Steps

![](_page_5_Picture_1.jpeg)

![](_page_5_Picture_24.jpeg)

### Chapter 8 Working with Brushes, Graphic Styles, and Effects 203

![](_page_5_Picture_25.jpeg)

# Chapter 9 Automating, Saving, and Exporting

![](_page_5_Picture_26.jpeg)

![](_page_5_Picture_27.jpeg)

### **Contents**

![](_page_6_Picture_1.jpeg)

![](_page_6_Picture_61.jpeg)